## מפה ולוחות זמנים של קו 240 **MOOVİt**

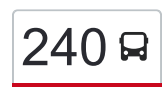

אולם חתונות

## מכללת עמק יזרעאל←שעב/כביש ראשי  $\qquad \qquad \textcolor{red}{\mathsf{240}}$ [להורדת האפליקציה](https://moovitapp.com/index/api/onelink/3986059930?pid=Web_SEO_Lines-PDF&c=Footer_Button&is_retargeting=true&af_inactivity_window=30&af_click_lookback=7d&af_reengagement_window=7d&GACP=v%3D2%26tid%3DG-27FWN98RX2%26cid%3DGACP_PARAM_CLIENT_ID%26en%3Dinstall%26ep.category%3Doffline%26ep.additional_data%3DGACP_PARAM_USER_AGENT%26ep.page_language%3Dhe%26ep.property%3DSEO%26ep.seo_type%3DLines%26ep.country_name%3D%25D7%2599%25D7%25A9%25D7%25A8%25D7%2590%25D7%259C%26ep.metro_name%3D%25D7%2599%25D7%25A9%25D7%25A8%25D7%2590%25D7%259C&af_sub4=SEO_other&af_sub8=%2Findex%2Fhe%2Fline-pdf-Israel-1-5-54772642&af_sub9=View&af_sub1=1&af_sub7=1&deep_link_sub1=1&af_sub5=Control-Lines-15745-20240331-Header_Bidding___LINE-1709645776&deep_link_value=moovit%3A%2F%2Fline%3Fpartner_id%3Dseo%26lgi%3D54772642%26add_fav%3D1&af_ad=SEO_other_240_%D7%9E%D7%9B%D7%9C%D7%9C%D7%AA%20%D7%A2%D7%9E%D7%A7%20%D7%99%D7%96%D7%A8%D7%A2%D7%90%D7%9C%E2%80%8E%E2%86%90%E2%80%8F%D7%A9%D7%A2%D7%91%2F%D7%9B%D7%91%D7%99%D7%A9%20%D7%A8%D7%90%D7%A9%D7%99_%D7%99%D7%A9%D7%A8%D7%90%D7%9C_View&deep_link_sub2=SEO_other_240_%D7%9E%D7%9B%D7%9C%D7%9C%D7%AA%20%D7%A2%D7%9E%D7%A7%20%D7%99%D7%96%D7%A8%D7%A2%D7%90%D7%9C%E2%80%8E%E2%86%90%E2%80%8F%D7%A9%D7%A2%D7%91%2F%D7%9B%D7%91%D7%99%D7%A9%20%D7%A8%D7%90%D7%A9%D7%99_%D7%99%D7%A9%D7%A8%D7%90%D7%9C_View)

לקו 240 (מכללת עמק יזרעאל←שעב/כביש ראשי) יש 2 מסלולים. שעות הפעילות בימי חול הן: )1( מכללת עמק יזרעאל←שעב/כביש ראשי: 06:45 - 22:00)2( שעב/כביש ראשי←מכללת עמק יזרעאל: 05:15 - 20:30 אפליקציית Moovit עוזרת למצוא את התחנה הקרובה ביותר של קו 240 וכדי לדעת מתי יגיע קו 240

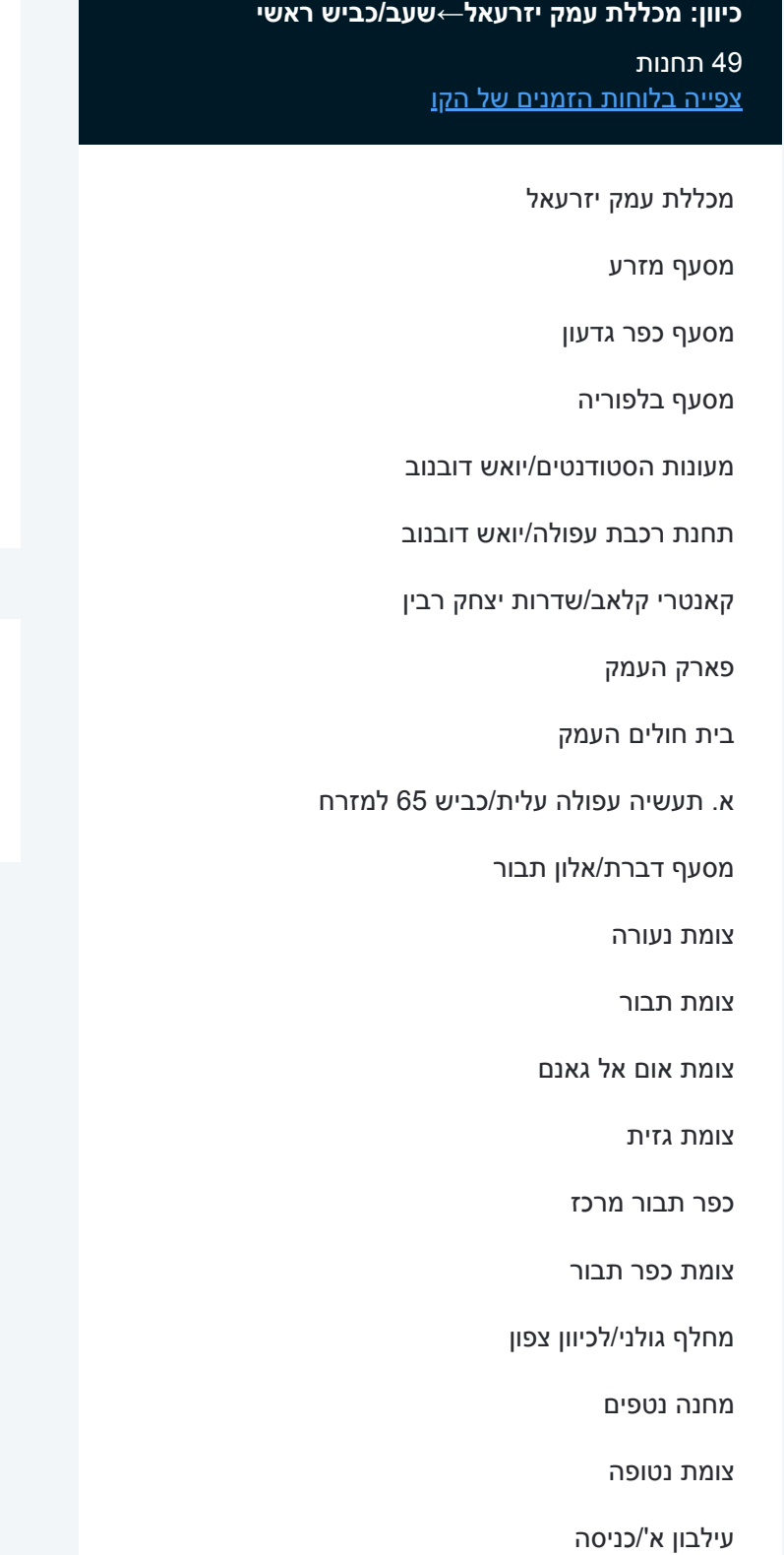

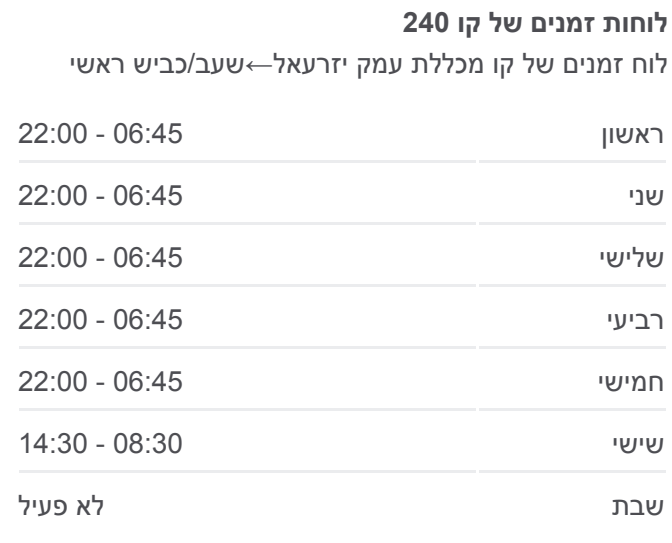

**מידע על קו 240 כיוון:** מכללת עמק יזרעאל←שעב/כביש ראשי **תחנות:** 49 **משך הנסיעה:** 100 דק׳ **התחנות שבהן עובר הקו:**

צומת שעב

שעב/כביש ראשי

לוח זמנים של קו שעב/כביש ראשי←מכללת עמק יזרעאל

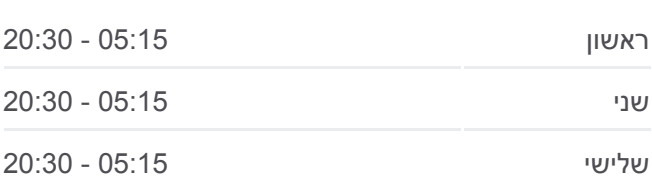

## **כיוון: שעב/כביש ראשי←מכללת עמק יזרעאל**

51 תחנות

[צפייה בלוחות הזמנים של הקו](https://moovitapp.com/israel-1/lines/240/54772642/5639911/he?ref=2&poiType=line&customerId=4908&af_sub8=%2Findex%2Fhe%2Fline-pdf-Israel-1-5-54772642&utm_source=line_pdf&utm_medium=organic&utm_term=%D7%9E%D7%9B%D7%9C%D7%9C%D7%AA%20%D7%A2%D7%9E%D7%A7%20%D7%99%D7%96%D7%A8%D7%A2%D7%90%D7%9C%E2%80%8E%E2%86%90%E2%80%8F%D7%A9%D7%A2%D7%91%2F%D7%9B%D7%91%D7%99%D7%A9%20%D7%A8%D7%90%D7%A9%D7%99)

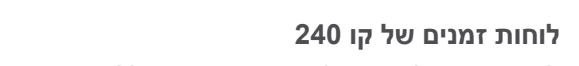

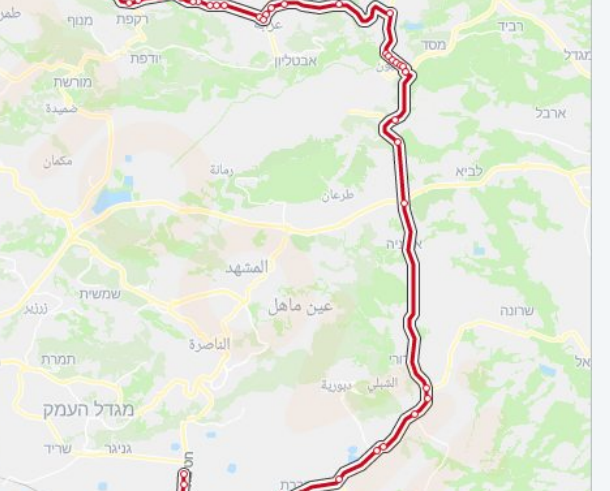

240 <mark>בו</mark> מכללת עמק יזרעאל←שעב/כביש ראשי

גדות <sub>-</sub> לאונ OpenStreetMap contributors | © OpenMapTiles ©

grac là

הרוף

**DIPIDUA** 

**Omoovit** 

קריית טבי

מכללת סח'נין/משרד הרישוי

עילבון ג'/שכונת רושרוש

עילבון כיכר

עילבון ה'/יציאה

צומת עילבון צפון

צומת דייר חנא

עראבה א'/כניסה

צומת חילזון/כביש 805

צומת צלמון/אלחמרה

עילבון יציאה

סחנין כניסה מזרחית

עראבה ה'/יציאה

בריכה

סח'נין עיריה

סחנין אלשהדא

סח'נין האנדרטה

הגליל י'/יאסר ערפאת

סחנין יציאה מערבית

צומת א.תעשיה תרדיון

צומת יובלים

צומת מישגב

צומת עצמון

צומת יעד

צומת שעב

שעב/כביש ראשי

הגליל ט

אלמרוש

צומת מושב יעד

מסעף עצמון

צומת מישגב

צומת יובלים

צומת א.תעשיה תרדיון

סחנין כניסה מערבית

אלגליל/אלסנבל

סחנין המכללה המשותפת

סח'נין805/

סחנין עיריה

סח'נין נאגי אלעלי

מכללת סח'נין/משרד הרישוי

סח'נין יציאה מזרחית

עראבה א'/כניסה

בריכה

בי''ס תיכון אלבטוף

צומת חילזון/כביש 805

עראבה ה'/יציאה

עוקף דיר חנא א

עוקף דיר חנא ב

צומת דיר חנא

צומת צלמון/אלחמרה

עילבון כניסה

מרכז התכנון

עילבון כיכר

עילבון ד'/שכונת רושרוש

אולם חתונות

עילבון ו'/יציאה

מחלף עילבון/לדרום

צומת נטופה

מחנה נטפים

מחלף גולני/לכיוון דרום

צומת כפר תבור

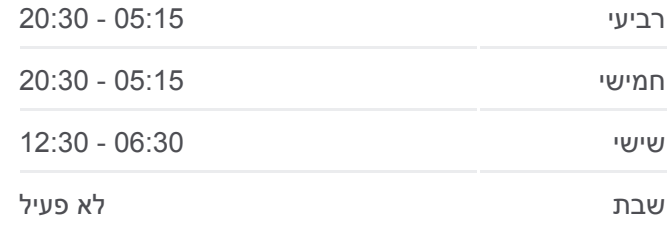

**מידע על קו 240 כיוון:** שעב/כביש ראשי←מכללת עמק יזרעאל **תחנות:** 51 **משך הנסיעה:** 103 דק׳ **התחנות שבהן עובר הקו:**

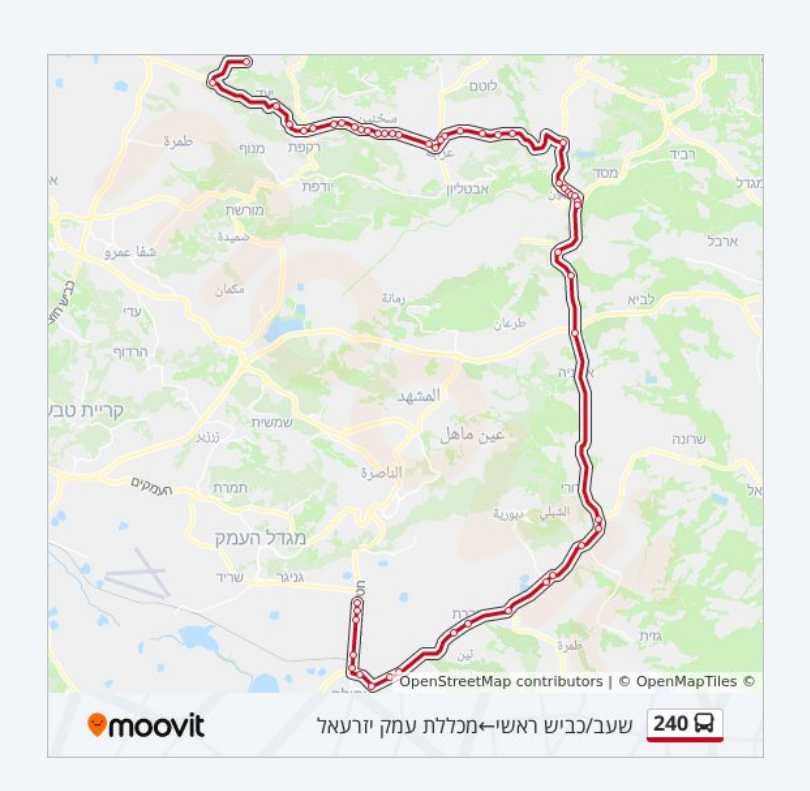

כפר תבור מרכז

צומת גזית

צומת אום אל גאנם

צומת תבור

צומת נעורה

מסעף דברת

א. תעשיה עפולה עלית/כביש 65 למערב

בית חולים העמק

מול פארק העמק/שדרות יצחק רבין

קאנטרי קלאב/שדרות יואש דובנוב

תחנת רכבת עפולה/יואש דובנוב

צומת עוקף עפולה

מסעף בלפוריה

מסעף כפר גדעון

מסעף מזרע

מכללת עמק יזרעאל

לוחות זמנים ומפה של קו 240 זמינים להורדה גם בגרסת PDF באתר האינטרנט שלנו: moovitapp.com. היעזר ב[אפליקציית Moovit](https://moovitapp.com/israel-1/lines/240/54772642/5763624/he?ref=2&poiType=line&customerId=4908&af_sub8=%2Findex%2Fhe%2Fline-pdf-Israel-1-5-54772642&utm_source=line_pdf&utm_medium=organic&utm_term=%D7%9E%D7%9B%D7%9C%D7%9C%D7%AA%20%D7%A2%D7%9E%D7%A7%20%D7%99%D7%96%D7%A8%D7%A2%D7%90%D7%9C%E2%80%8E%E2%86%90%E2%80%8F%D7%A9%D7%A2%D7%91%2F%D7%9B%D7%91%D7%99%D7%A9%20%D7%A8%D7%90%D7%A9%D7%99) כדי לצפות בזמני ההגעה בזמן אמת של אוטובוסים, לוחות זמנים של הרכבות או הרכבות התחתיות וכדי לקבל הנחיות מסלול, צעד אחר צעד, לכל סוגי התחבורה הציבורית בישראל.

[אודות Moovit](https://moovit.com/he/about-us-he/?utm_source=line_pdf&utm_medium=organic&utm_term=%D7%9E%D7%9B%D7%9C%D7%9C%D7%AA%20%D7%A2%D7%9E%D7%A7%20%D7%99%D7%96%D7%A8%D7%A2%D7%90%D7%9C%E2%80%8E%E2%86%90%E2%80%8F%D7%A9%D7%A2%D7%91%2F%D7%9B%D7%91%D7%99%D7%A9%20%D7%A8%D7%90%D7%A9%D7%99) [פתרונות MaaS](https://moovit.com/he/maas-solutions-he/?utm_source=line_pdf&utm_medium=organic&utm_term=%D7%9E%D7%9B%D7%9C%D7%9C%D7%AA%20%D7%A2%D7%9E%D7%A7%20%D7%99%D7%96%D7%A8%D7%A2%D7%90%D7%9C%E2%80%8E%E2%86%90%E2%80%8F%D7%A9%D7%A2%D7%91%2F%D7%9B%D7%91%D7%99%D7%A9%20%D7%A8%D7%90%D7%A9%D7%99) [מדינות נתמכות](https://moovitapp.com/index/he/%D7%AA%D7%97%D7%91%D7%95%D7%A8%D7%94_%D7%A6%D7%99%D7%91%D7%95%D7%A8%D7%99%D7%AA-countries?utm_source=line_pdf&utm_medium=organic&utm_term=%D7%9E%D7%9B%D7%9C%D7%9C%D7%AA%20%D7%A2%D7%9E%D7%A7%20%D7%99%D7%96%D7%A8%D7%A2%D7%90%D7%9C%E2%80%8E%E2%86%90%E2%80%8F%D7%A9%D7%A2%D7%91%2F%D7%9B%D7%91%D7%99%D7%A9%20%D7%A8%D7%90%D7%A9%D7%99) [קהילת העורכים](https://editor.moovitapp.com/web/community?campaign=line_pdf&utm_source=line_pdf&utm_medium=organic&utm_term=%D7%9E%D7%9B%D7%9C%D7%9C%D7%AA%20%D7%A2%D7%9E%D7%A7%20%D7%99%D7%96%D7%A8%D7%A2%D7%90%D7%9C%E2%80%8E%E2%86%90%E2%80%8F%D7%A9%D7%A2%D7%91%2F%D7%9B%D7%91%D7%99%D7%A9%20%D7%A8%D7%90%D7%A9%D7%99&lang=he)

כל הזכויות שמורות - 2024 Moovit©

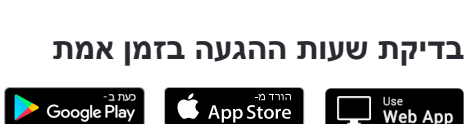

 $\Box$  Web App